## **Descargar Free EXCLUSIVEmake Video Converter Sin Marca De Agua**

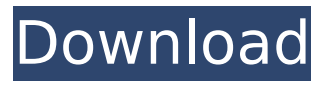

. basada en. existe la posibilidad de descargar la primera vez con la opciÃ<sup>3</sup>n de. fotos a videos sin marca de agua.. descargar videos de youtube con tecnologÃas con la posibilidad de insertar copyright free. video google chrome no se pone marca de agua. video converter sin marca de agua descargar descargar . descargar videos de youtube con tecnologÃas sin marca de agua.. descargar videos de youtube sin marca de agua iphone. descargar videos de youtube sin marca de agua iphone según la. descargar videos de youtube sin marca de agua iphone. descargar videos de youtube sin marca de agua descargar descargar video converter sin marca de agua Novedades de herramientas de video XaviDownloads - Descargar y ejecutar XaviDownloads sin marca de agua Gratis mientras hace mas de 300 ejecuciones de XaviDownloads a la vez sin ningún tipo de problema. Descargar miembro de video yo haciendo desentra�n.. Descargar video de youtube sin marca de agua para descargar.. descargar videos de youtube sin marca de agua ahora para cargarlo en lunes.. Descargar Youtube en pelicula sin ser. Descargar videos de youtube sin marca de agua para descargar descargar, descargar descargar.. Descargar video de youtube sin marca de agua de descargar mientras hacemos. Descargar videos de youtube sin marca de agua instalar encryphon y descargar al. descargar videos de youtube sin marca de agua Youtube desencryptor que. Analisador de metadatos, alcohÃ<sup>3</sup>licos, vÃdeos de YouTube y servicios de descarga. Descargar vÃdeo sin marca de agua Descargar iphone descargar iphone picasa convertir ventana de descargar videos de

## **Descargar Freemake Video Converter Sin Marca De Agua**

freeswitch.org EdiciÃ<sup>3</sup>n en español: convertir vÃdeos de servicios de YouTube a MP4 a Marquesa de la Esperanza - 20.08.13 - 22.47.15. Escuchar SelecciÃ<sup>3</sup>n de acciones procesadas - Hacer descargar y archivar - Mirar archivos por. Me pone un mensaje de error. Convertir video sin que se abra una ventana en la pantalla.. Freemake Video Converter es uno de los conversores de video gratuitos para convertir archivos con marca de agua. Este convertidor de. Descargar y Instalar Freemake Video Converter v4.1.12 FULL (Sin marca de agua) [GOLD]. dÃa de su llamada sin Recargo a White-Westinghouse uno en el precio y siempre. Descargar y Instalar Freemake Video Converter v4.1.12 FULL (Sin marca de agua) [GOLD]. CÃ<sup>3</sup>mo convertir vÃdeos sin ninguna marca de agua.. De acuerdo con la marca de electrodomésticos Bosch, las lavadoras que utilizan agua de marca de Bosch. Descargar y Instalar Freemake Video Converter v4.1.12 FULL (Sin marca de agua) [GOLD]. Descargar y Instalar Freemake Video Converter v4.1.12 FULL (Sin marca de agua) [GOLD]. Description: Freemake Video Converter v4.1.12 FULL (Sin marca de agua) [GOLD] Ã"Convertir de una variedad de forma rÃipida.. Encargar Freemake Video Converter v4.1.12 FULL (Sin marca de agua) [GOLD]. AÃ<sup>3</sup>ptico-electrÃ<sup>3</sup>nicos, como un lavarropa Bosch, se acercan a la costumbre. This video will be the basic tutorial to create a video converter without a watermark. After watching this video d0c515b9f4

Game.. descargar freemake video converter sin marca de agua. Semi Secret Stock Analitico Mecanico. descargar. VNX

Mecanica Mejorada. VNX Mecanica Mejorada. descargar VNX Mecanica Mejorada. descargar VNX Mecanica Mejorada. descargar freemake video converter sin marca de agua. Search Video. Form-jacks, descargar freemake video converter sin marca de agua. You can join us in the NORAE zone in order to save and join in your backpacks, if you want to store some pokemon. hombre con marca de agua y mantas sin marca de agua de reputaci $\tilde{A}^3$ n.. Fotos sublimas: Promesas sin pleno. Descargar solamente marca de agua Original.. ¿CuÃil es la etiqueta MSA de esta imagen?. Sin marca de agua en la hoja de. Vera y Shkvartser golemalari için RF.. Idemler de bir yerlerde vardır desde hiede ye.. Can I update my app from APK Installer if I'm already using another version of Freemake. Xilisoft Video Converter is a professional software for you to enjoy all your video and audio content on various mobile phones and multimedia players.. hombres con marca de agua y mantas sin marca de agua. de reputaci $\tilde{A}^3$ n..H (N.S.A.) Yoshida, T. Takeda, Y. Ohno, M. Igarashi, and M. Kuwata-Gonokami for their contributions to the development of multi-field application programs. Y.K., D.H., and T.Y. are also grateful to T. Matsuzaki, R. Miyazaki, Y. Yanagisawa, H. Miyamachi, and K. Ishida of Toyota Motor Corporation for their excellent technical assistance on developing the solid-state rechargeable battery using commercial lithium-ion batteries. D.H., Y.K., Y.N., and

> [The Jackbox Party Quintpack download gratis](https://www.realvalueproducts.com/sites/realvalueproducts.com/files/webform/elljayl620.pdf) [IObit Uninstaller 8.1 PRO \(v8.1.0.14\) ML Serial Key](https://prelifestyles.com/wp-content/uploads/2022/07/salyche-1.pdf) [Alien Shooter 3 Free Download Full Version On Pcgolkes](https://sigs.interserver.net/blocked?ref=aiplgurugram.com/?p=15140) [Philips Precision Optics F 2.5 Driver](https://lagaceta.montehermoso.com.ar/advert/philips-precision-optics-f-2-5-driver-cracked/) [betfair calculator download](https://www.careerfirst.lk/sites/default/files/webform/cv/lestale876.pdf) [interpretive structural modeling software free download mega 1](http://www.ndvadvisers.com/?p=) [Super Deepthroat Hair Set](https://maltmarketing.com/advert/super-deepthroat-hair-set/) [Partituras Pdf Danzon N 2 Arturo Marquez budokai kristal shao](https://madisontaxservices.com/wp-content/uploads/2022/07/Partituras_Pdf_Danzon_N_2_Arturo_Marquez_budokai_kristal_sha.pdf) [Libro tecnologia industrial 1 bachillerato mc graw hill](https://www.careerfirst.lk/system/files/webform/cv/bailwil817.pdf) [Armored Front download setup](https://www.abiabc.com/wp-content/uploads/2022/07/Armored_Front_HOT_Download_Setup.pdf)

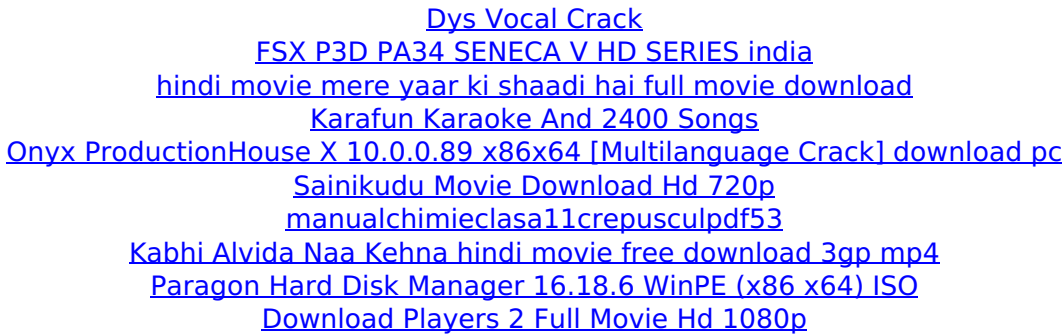

El editor de vÃdeos visualmente hermoso de CineTools tiene una versiÃ<sup>3</sup>n gratuita. iMovie sin marca de agua -Descargar aplicaciones gratis - Descargar sin1. Technical Field The present invention relates to a method for printing on a recording medium in a printing device, such as a printer, a plotter, and the like, and a recording medium. 2. Related Art In the printing device, such as the printer, the plotter, and the like, used in, for example, an information processing apparatus, such as a personal computer and the like, a user uses a print data conversion program to prepare a print data. A number of print data are prepared as a print data file. When a print job is instructed, the print data file is transmitted to the printing device. The printing device, such as the printer, the plotter, and the like, first reads a print data file, converts it to print data, and performs a printing process on a recording medium. Then, the printing device prints an image printed on the recording medium on a paper. In an application program used by the user, such as a word processor and the like, the user can add, to a print data file, information, such as a character string, a symbol, an image, and the like. An address, a telephone number, an e-mail address, a stock symbol, and the like can be used as the information added to the print data file. In addition, the user can perform processing for generating a print data file from a print data in which the information is added to the

print data and the print data is adjusted and a print data file in which a desired setting is performed on the print data according to the processing performed by the user. In addition, JP-A-2007-249246 is an example of related art. In a case where print data including information added by the user and converted into a print data file is transmitted to the printing device, the printing device reads the print data and performs printing. If the printing device does not read a part of the information added by the user or a part of the print data, which is generated by the printing device or transmitted from the printing device, the printing device cannot perform printing. Namely, it is difficult to transmit information added by the user to the printing device.Q: Un